## Anthology Webinar

Entering Non Book Inventory

## Overview of Today's topic: Entering non-book inventory

- Planning
- Setup
- Examples
- Non-Book Q & A

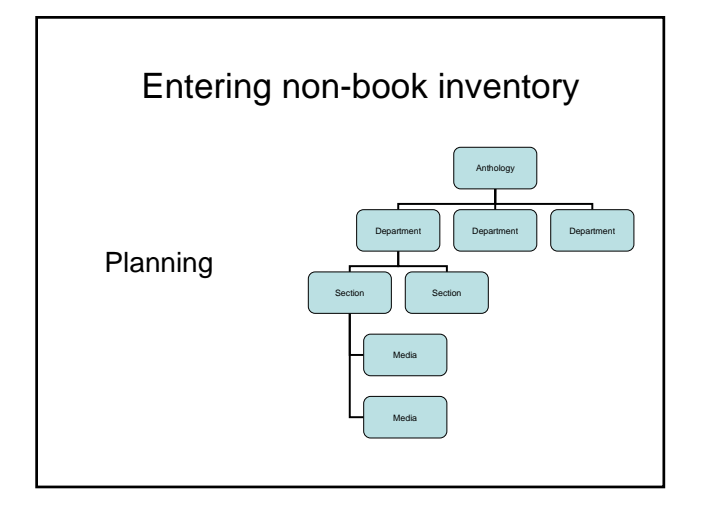

- Departments Sections and Media
- SKU 1
- Bar codes /naming conventions
- Item/UPC
- Cost & Pricing
- Level of Inventory Control
- PO or not to PO

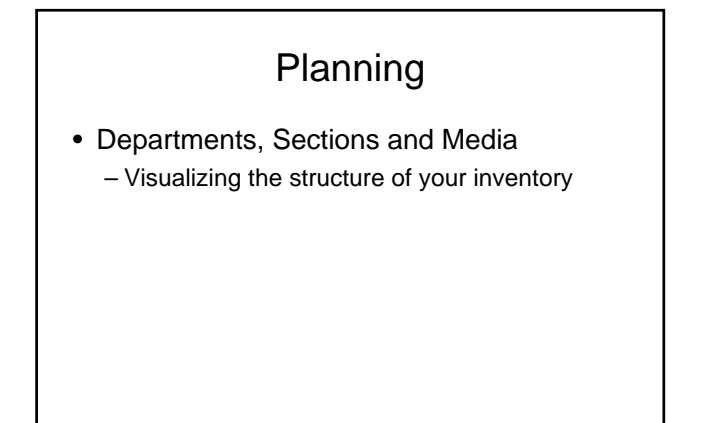

Department, Section and Media

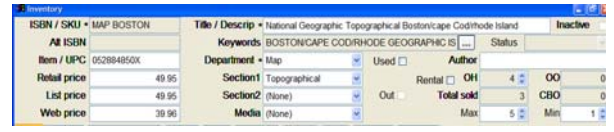

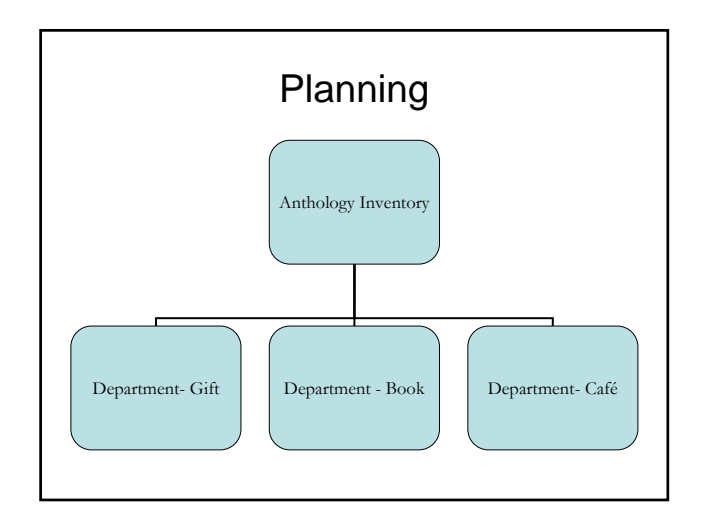

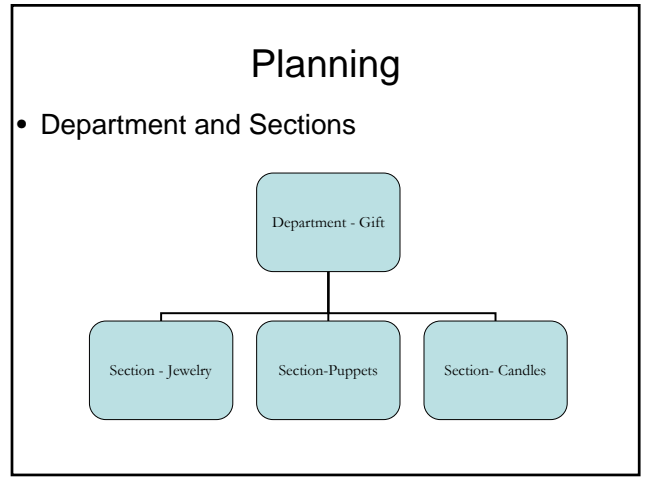

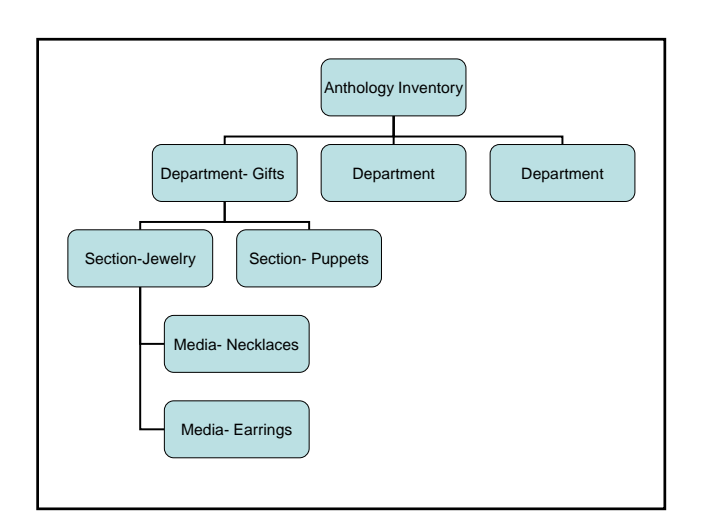

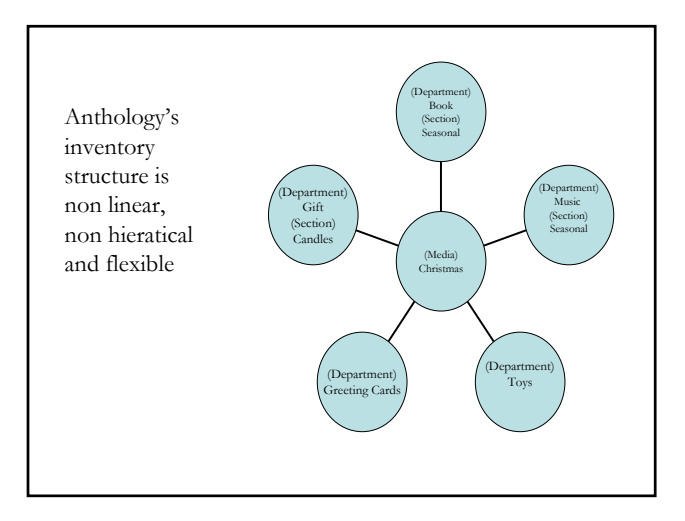

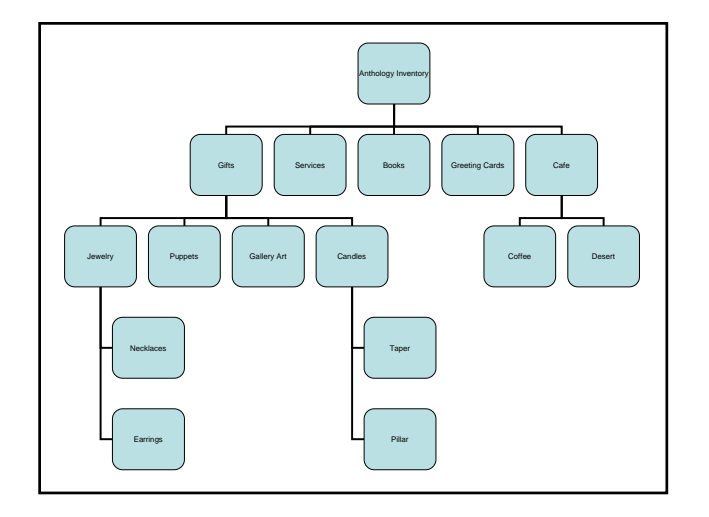

• Checklist Point – SKU 1

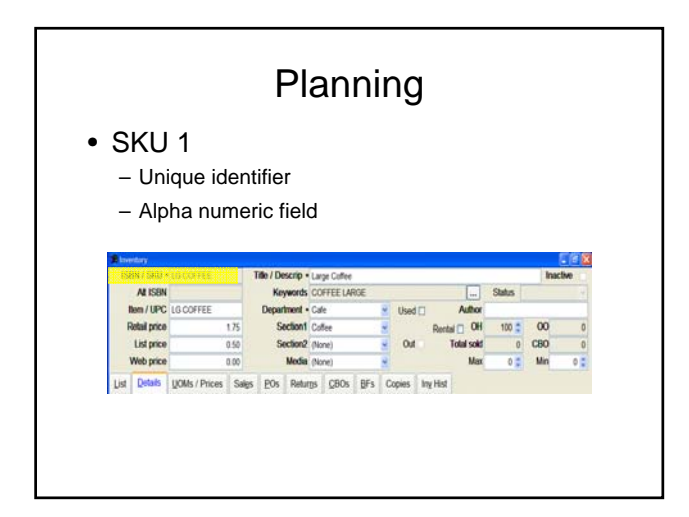

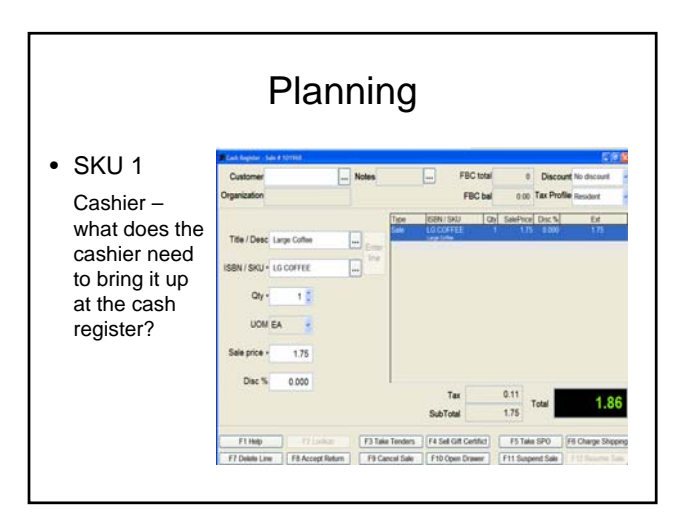

#### Planning • Checklist points • Checklist points  $-$  SKU 1 – Bar codes /naming conventions • Use/not use manufacturer's printed UPC barcode number• Print own barcodes **ICEN / CATL + POSSITION** • Naming convention ALISBN 579630643166 Card 1.99, Unicorn BM, Pen, Lg Coffee, etc • Use barcode catalog next to the cash register Relation 15.98 List price 1598 Web price  $12.78$

- Item/UPC Vendor's reorder number
	- UPC barcode typically not vendor's reorder

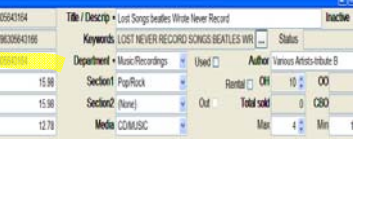

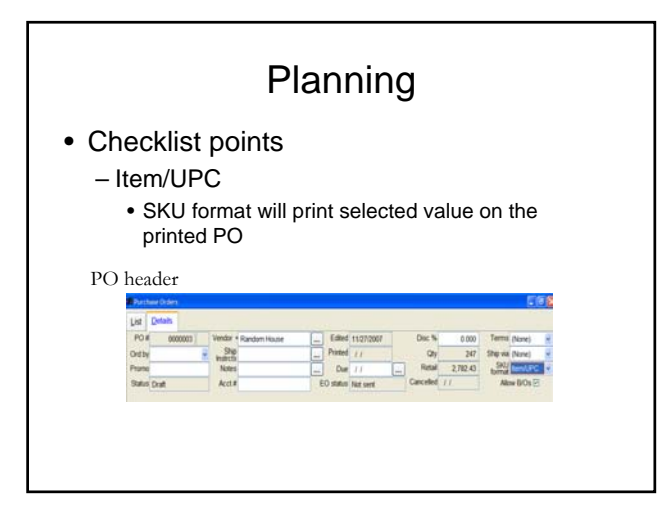

- Checklist points
	- $-$  SKU 1
	- Bar codes /naming conventions
	- Item/UPC
	- Cost & Pricing

## Planning

- Checklist points
	- Cost & Pricing
		- Discounts vs. non discounts

- Checklist points
	- Cost & Pricing
		- Discounts vs. non discounts
			- Book industry sets price and uses discounts – On inventory record, make List and Retail the same – On PO, fill in discount amount
				-

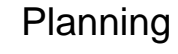

#### • Checklist points

#### – Cost & Pricing

- Discounts vs. non discounts
- Most non book items do not set price or use discounts
	- On Inventory record, enter your cost in List Field and enter your price in Retail Field
	- On PO, leave List and Retail different and do not enter a discount

### Planning

• Checklist points

#### – Cost & Pricing

- Discounts vs. non discounts
- Non discounted items (most non-book items)  $List = Cost$

Retail = Price

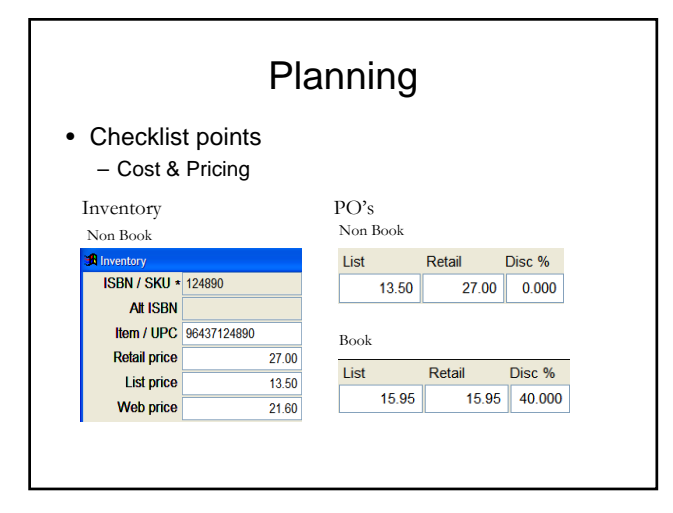

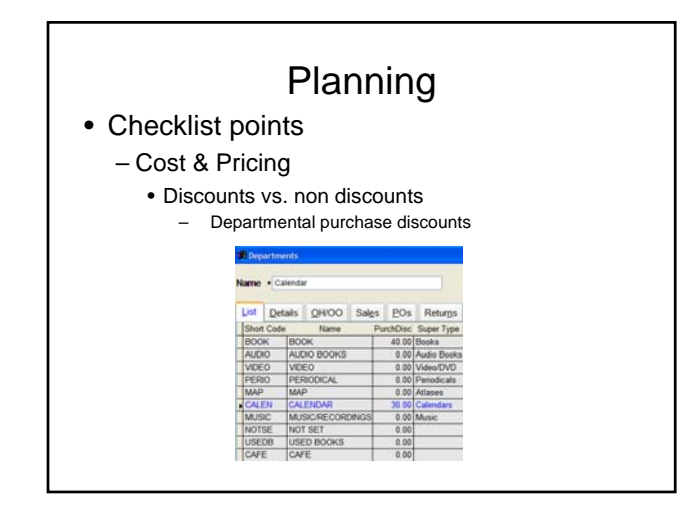

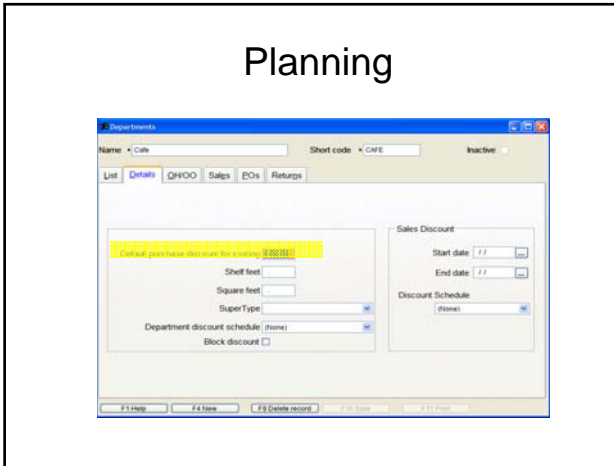

- Checklist points
	- $-$  SKU 1
	- Bar codes /naming conventions
	- Item
	- Cost & Pricing
	- Level of Inventory Control

## Planning

- Checklist points
	- Level of Inventory Control
		- Inventory record detail determines the level of control
			- Generic (Coffee)
			- vs
			- Detailed records (Grande Mocha w/raspberry flavor and candy sprinkles)

- Checklist points
	- Level of Inventory Control
		- Generic verses detailed inventory records – How much maintenance is required? Greeting cards vs. stuffed toys

#### • Checklist points

#### – Level of Inventory Control

- Generic verses detailed inventory records
	- How much maintenance is required?
		- Greeting cards vs. stuffed toys
	- Is it purchased as an assortment?

### Planning

#### • Checklist points

#### – Level of Inventory Control

- Generic verses detailed inventory records
	- How much maintenance is required?
	- Greeting cards vs. stuffed toys
	- Is it purchased as an assortment?
	- Is it part of an assemble?
		- Coffee cup, lid, grounds, stir, cream, sugar

### Planning

- Checklist points
	- Level of Inventory Control
		- Generic items
			- Allows you track multiple items with one record
			- Allows you to track sales without high maintenance
			- For accounting purposes, needs to be in a Department with only generic items in it
			- Consider entering a high On Hand quantity for the cash register

- Checklist points
	- Level of Inventory Control
		- Generic items
			- Lose COGS info
			- Does not use the manufacturer's printed UPC codes
			- Need a naming convention or a barcode printed for the Cashier
			- Are not typically maintained though Purchase Orders

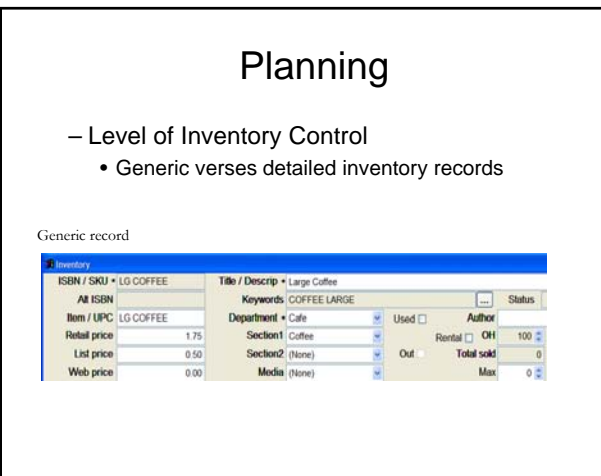

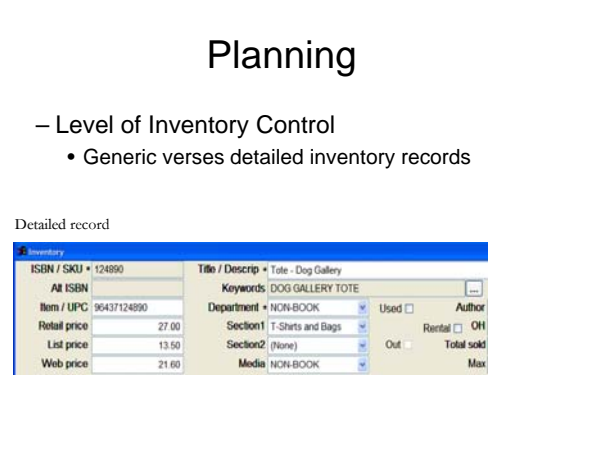

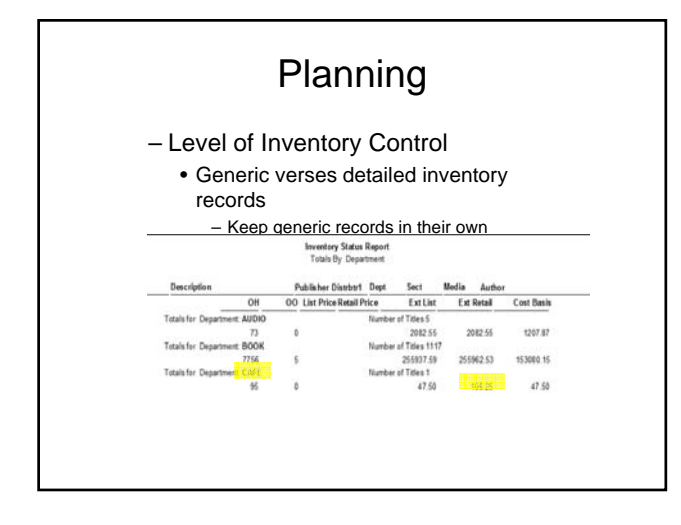

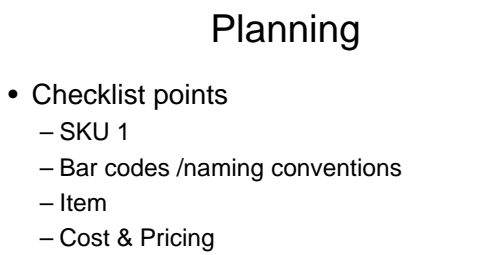

- Level of Inventory Control
- PO or not to PO

– Item

#### • Checklist points

#### – PO or not to PO

- Purchase orders help you control your inventory
- Establishes a buying history who you bought from and when
- Establishes COGS for specific item
- Is it a generic item? (coffee vs book mark assortment)
- Will you reorder this item? (one time seasonal items)

### Planning

#### • Checklist points

- If you are using a PO consider:
	- Create the inventory record first and then send to PO
	- What vendor name you will use for beginning inventory?
		- Original vendor research and create multiple POs
		- Your store name Beginning inventory on one PO

#### Planning • Checklist points – PO or not to PO • If you are not tracking with a PO consider entering a high On Hand quantity when entering the record Title / Descrip . Large Coffee<br>Keywords COFFEE LARGE  $\overline{\phantom{a}}$ Department . Cafe Used  $\square$ Author Section1 Coffee Rental OH Section2 (None)  $O<sub>ext</sub>$ Modia (None)

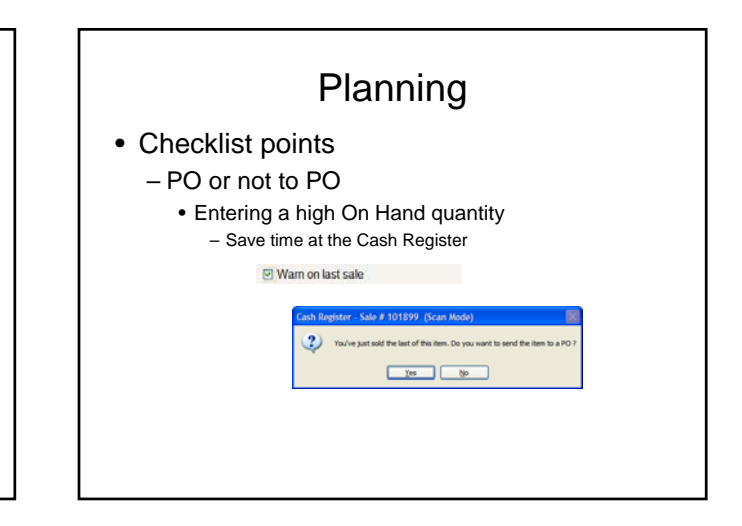

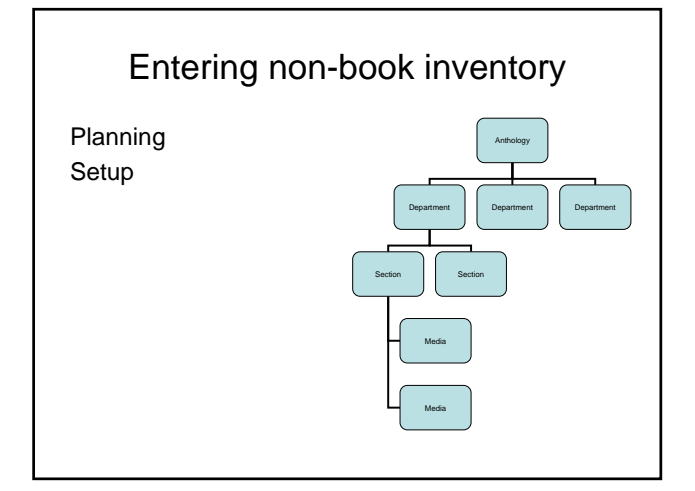

# Setup • Gather documents • Organize non book items • Enter Departments, Sections and Media • Decide what tools to use – Begin entering data

### **Setup**

- Gather documents
	- Invoices
	- Packing Slips
	- Physical Inventory Sheets

## **Setup**

- Organize non book items
	- Map out items to enter
	- Existing Store
		- Store open or closed
		- Enter slowest moving first
		- Consider tagging entered items record at Cash Register
	- Enter by physical items or by document or both

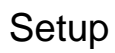

- Review the item you are entering
	- How are you tracking this item? • Generic vs. detailed
	- Do you plan on using a PO?
	- Do you purchase using a discount?
	- How does this item fit into your inventory structure?
		- Department, section, media

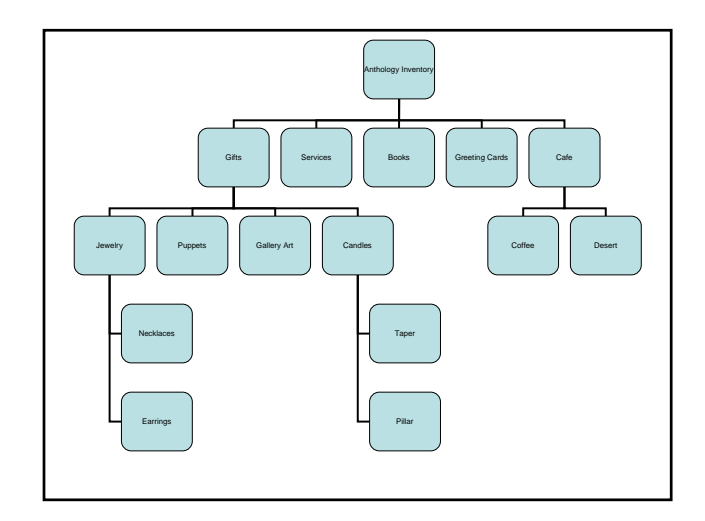

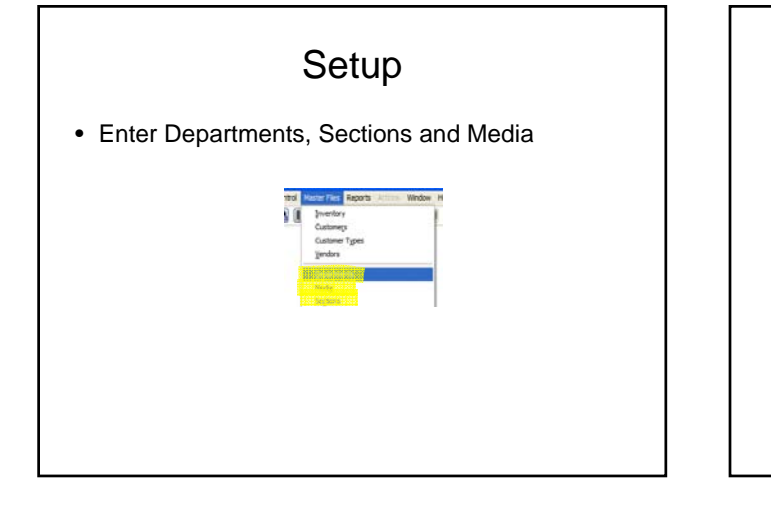

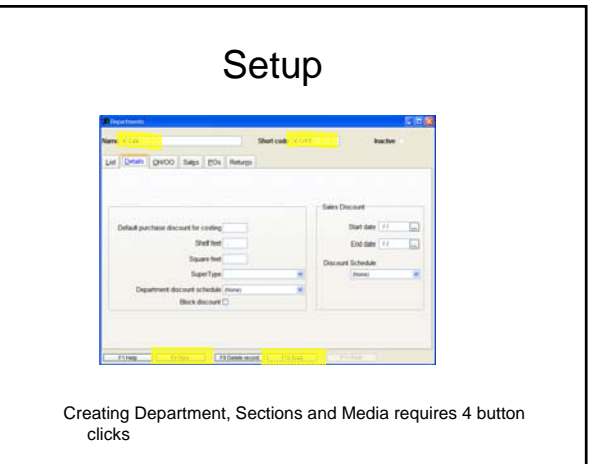

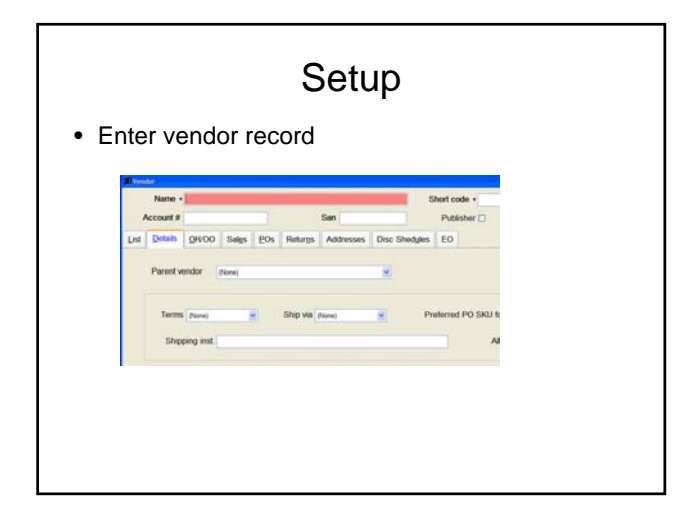

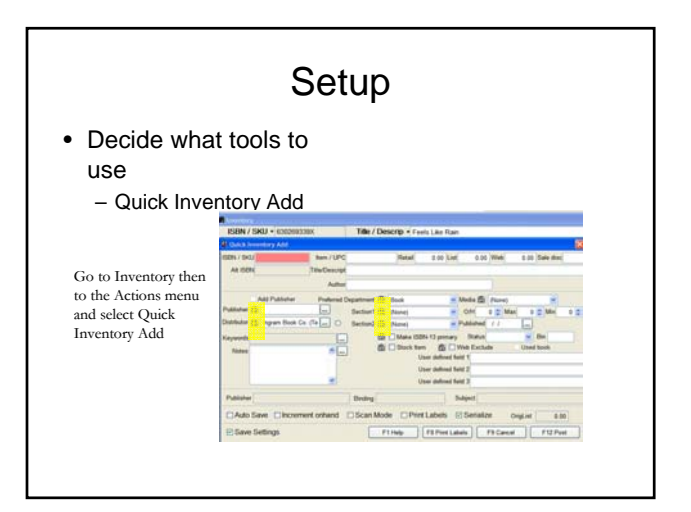

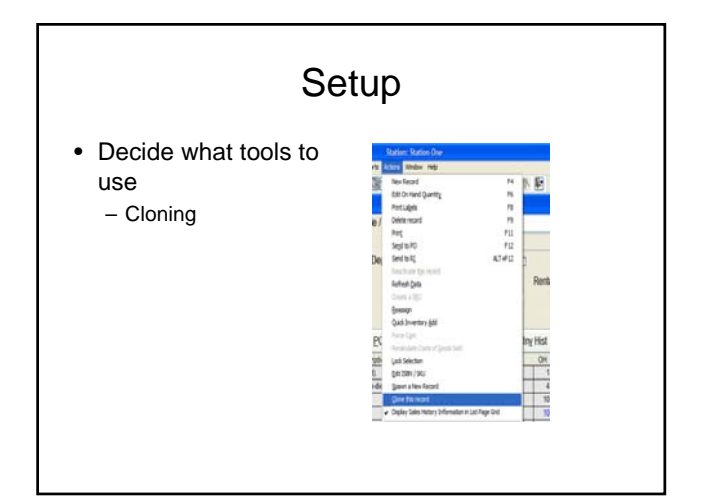

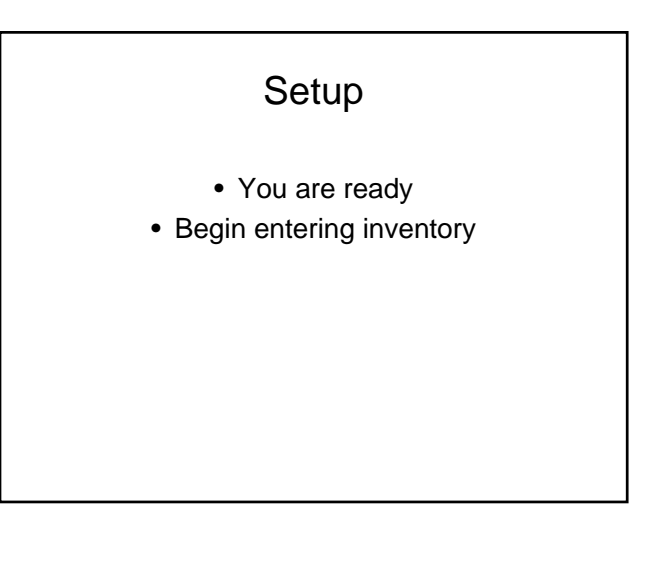

## Overview of Today's topic: Entering non-book inventory

- Planning
- Setup
- Examples
- Non-Book Q & A